# Lanka Education and Research Network

# LEARN

29th Nov 2022 : Session 01

Deepthi Gunasekara / LEARN

**30** 1989-2019 **EARN** National Research and Education Network of Sri Lanka

### Package management in Linux

- Package Management system/ package manager
  - A group of software tools
  - Maintaining dependencies for ensuring a package has been installed along with every package it needs
  - Assuring the authenticity and integrity of the package by authenticating their digital certificates and checksums respectively
  - Updating, installing, downloading, or looking up existing software through an app store or software repository

### Package management in Linux....cont...

Source A/Repository A

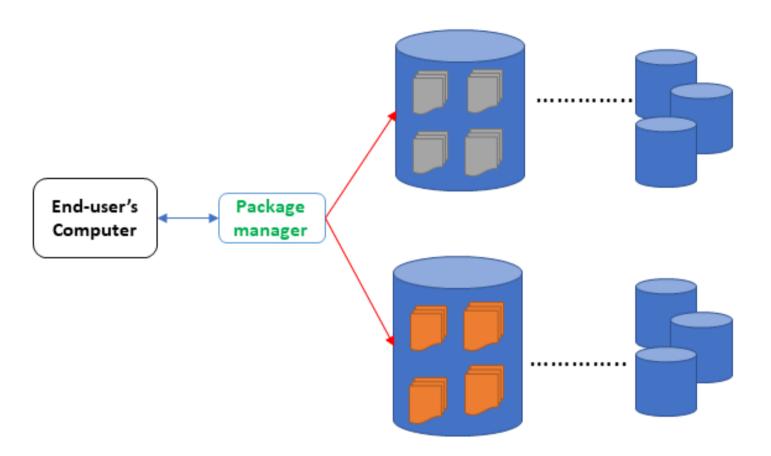

The package manager's job is to go, talk to the package repository and perform the actions on behalf of the end-user.

**SOUTHER LEARN** National Research and Education Network of Sri Lanka

# A Package....

- Encapsulates a specific command-line program, third-party software library, or standalone application
- Consists of several files which are going to be used by the local package manager program
- The packaging concept makes life easier for end-users by packaging the software application with,
  - pre-compiled source code or binary executable,
  - dependency trees
  - Metadata"

Usually, we call these bundled units "software package archives

**BACK CONTROLEDARN** National Research and Education Network of Sri Lanka

### A Package...cont....

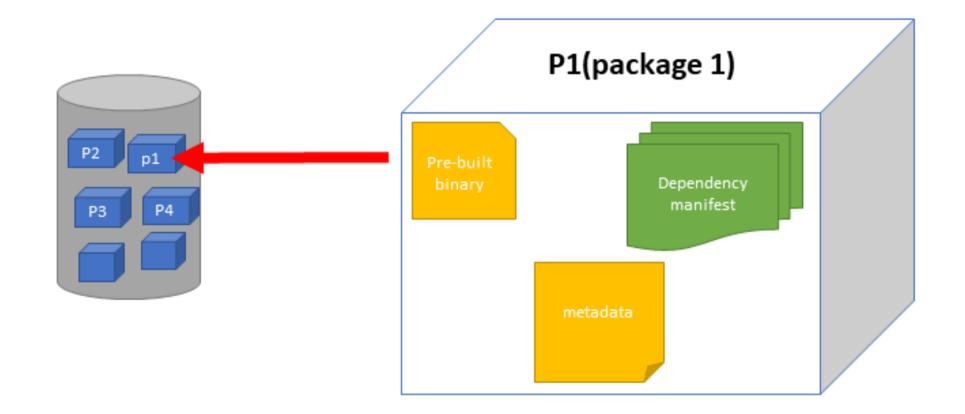

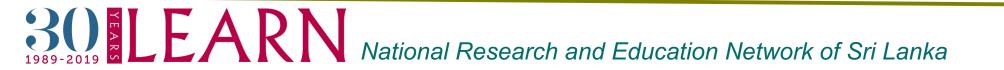

#### ≻ APT

- Stands for Advanced packaging tool
- Widely used package management system that is derived from the dpkg package manager
- A command-line tool and no graphical interface is available
- Facilitates installing software, removing packages, upgrading the system, searching for a specific package, etc
- Default package manager for the Debian family
- Operating systems like Linux Mint and Ubuntu are using the APT package manager

#### ≻ YUM

- Comes with both the command-line tool and graphical user interface
- Capable of install, remove, search and update RPM packages
- Available to use mostly on RPM-based distributions

National Research and Education Network of Sri Lanka

#### > DNF

- Introduced in Fedora 18
- Still maturing and yet to support debugging, excluding packages, and skipping broken packages during the installation
- supports basic operations such as software package installing, updating existing software, downgrading, and uninstalling
- Can be used within most of the Red hat based distributions such as CentOS Stream, and RedHat

#### ≻ RPM

- Stands for Red hat Package Manager
- A very low-level package management system
- Supports configuration, installation, query, and removal software packages

LEARN National Research and Education Network of Sri Lanka

- ➢ PacMan
  - Arch Linux is primarily using packman as its default package manager
  - Easy-to-use package manager that relieves the burden of managing packages from official repositories or custom builds
  - Utility program is written in C language
  - Basic commands like install, remove a package, upgrade, and dependency resolution are supported
- ≻ Snap
  - Snap (snappy) is a software deployment and package management system for Ubuntu and other Linux distributions
  - A universal Linux packaging system that has a centralized store for all distributions
  - When using snap, you always install a new version of the program

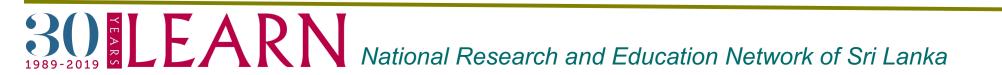

- Zypper
  - OpenSUSE Linux uses the Zypper as its main package manager
  - It incorporates basic APT commands and can handle repository extensions
  - A terminal-based package manager, based on the libzyapp library

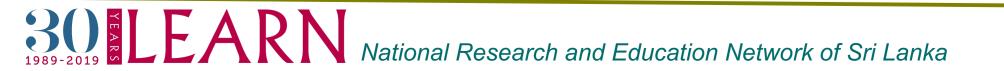

#### ➢ Dpkg

- The core package management system for Debian Linux package managers
- a very low-level utility program and has no support for automatic dependency resolution
- The primary front-end package manager for the DPKG is Aptitude
- It can build .deb packages
- It has been used in the Debian-based systems, used inside the derivatives of the Debian family such as Linux-mint, Ubuntu, etc

### What is a Repository in Linux

- A storage location that contains essential and popular software for different Linux distributions
- Software repositories consist of a metadata file where all the package names, versions, repository details, and package descriptions are stored

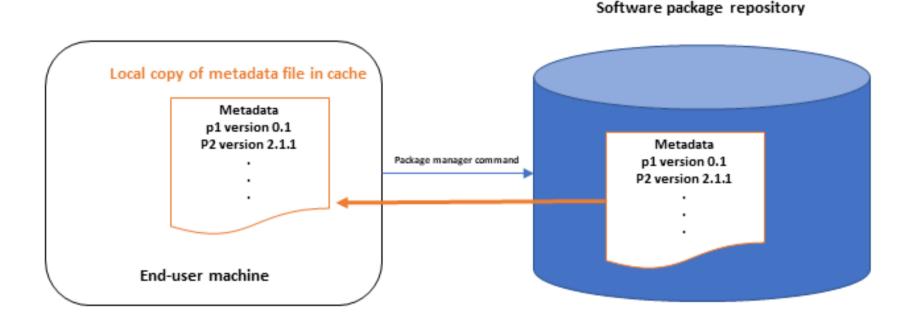

BUEARN National Research and Education Network of Sri Lanka

# Repository in Linux....cont....

Standard Linux repositories provide:

- Reliable locations to get software with confidence, knowing that it's free from malware and properly tested
- Simple installations without concerns for dependencies (all the required packages are provided)
- Easy ways to find and download what you need

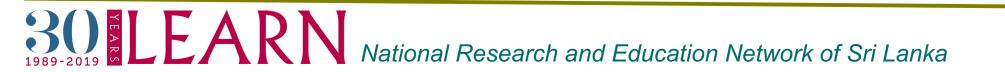

# Repository key in Linux...

- "Authentication keys" are usually obtained from the maintainer of the software repository.
  - ✓ you can validate you got the package from the person you think you're getting it from(to keep people from injecting bad packages into updates)
  - ✓ The maintainer will often place a copy of the authentication key on a public key server such as www.keyserver.net.

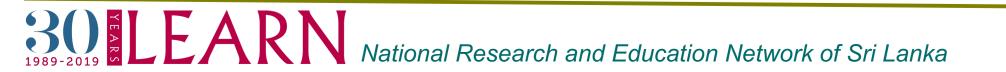

### Mirrors...

- A mirror holds a duplicate copy of all of the data on the master server. This exists for redundancy and speed. In a broader sense, a mirror is just a copy of some data for the same purposes.
- > A copy of programs available for download

Difference between mirror and backup

- Mirror ensures the most recent changes made to any given file are on your computer and drive,
  - while backup is appropriate for longer term plans, such as finding an old file that might've been deleted from the source on accident.

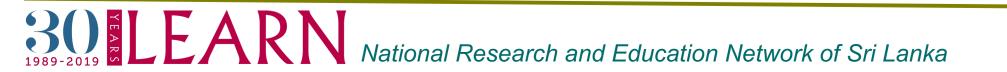

# Mirrors...Cont...

- Advantages behind using mirrors
  - Able to choose a mirror which is located in the country or is closer or in any other way, have a more reliable and faster access to that.
  - When we have access to thousands of mirrors, there is a really low chance that we miss or lose repositories.
  - By redundancy it helps to achieve fault tolerance, it means that in any case of accident, We can make services up and available to the users.
  - It help us achieve better performance by not a server being used by millions of people.
  - Able to mirror on our local network and hundreds of machines will work with that repository without the need of going to the Internet.

### Let's look into Ubuntu a little.....

Let's look into Ubuntu Since the most Common os in Linux world

- Ubuntu uses APT package manager
- You can find software repository information in the /etc/apt/sources. list file on Debian-based Linux installation.

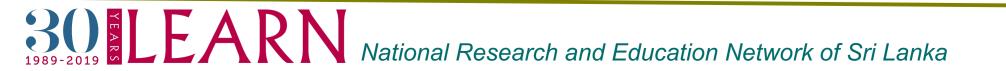

### Repositories in Linux....cont....

In Ubuntu ships with four different types of repositories.

Main

 officially supported, open-source software. Canonical provides official support for these packages. Every open-source software package included in the default installation is included along with some other important packages.

Restricted

 officially supported, closed-source software – e.g., hardware drivers -- supported for the length of the release.

Universe

- community-maintained, open-source. The majority of the Ubuntu software comes from this repository. Canonical does not provide official support or updates.
- Multiverse

• Unsupported, closed-source and patent-encumbered software.

National Research and Education Network of Sri Lanka

### Repositories in Ubuntu....cont....

- > Adding apt-repository manully in ubuntu
  - To add repositories manually in ubuntu edit the /etc/apt/sources.list file and add the apt repository line to the file
  - sudo add-apt-repository 'repo'
- Adding PPA Repositories
  - Personal Package Archives (PPA) allows to upload Ubuntu source packages that are built and published with Launchpad as an apt repository

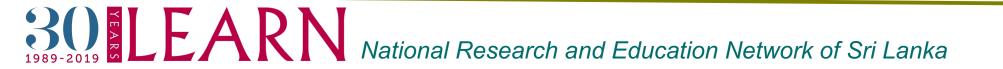

### Repositories in Linux....cont....

- > Enable Universe, Multiverse and Restricted Repository on Ubuntu
  - Universe Repository
    add-apt-repository universe
  - Multiverse Repository
    add-apt-repository multiverse
  - Restricted Repository
    add-apt-repository restricted

Disable Universe, Multiverse and Restricted Repository on Ubuntu

- Universe Repository add-apt-repository -r universe
- Multiverse Repository
  add-apt-repository -r multiverse
- Restricted Repository
  add-apt-repository -r restricted

National Research and Education Network of Sri Lanka

### Keys...

- Public key files, which are used in this process to authenticate repositories as valid sources within apt.
- GPG, or GNU Privacy Guard, is an open-source alternative to PGP.
- GPG files are usually keyrings, which are files that hold multiple

But adding keys might cause for security concerns.

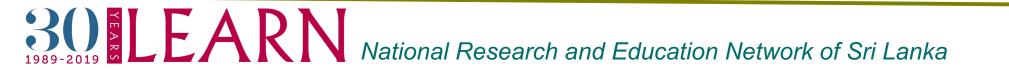

# Apt-Key

- Utility used to manage the keys that APT uses to authenticate packages
- $\checkmark$  Used to manage a keyring of gpg keys for secure apt.
- ✓ Can be used to show the keys in the keyring, and to add or remove a key.
- Closely related to the add-apt-repository utility, which adds external repositories using keyservers to an APT installation's list of trusted sources.
- keys added using apt-key and add-apt-repository are trusted globally by apt

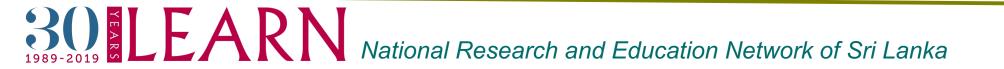

### Apt-key....cont....

Import the repository public key by running apt-key command

Example:

sudo apt-key adv --keyserver hkp://keyserver.ubuntu.com:80 --recv 9DA31620334BD75D9DCB49F368818C72E52529D4

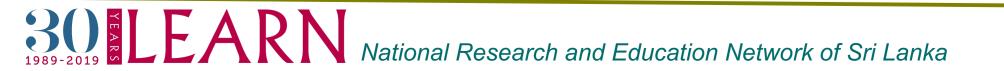

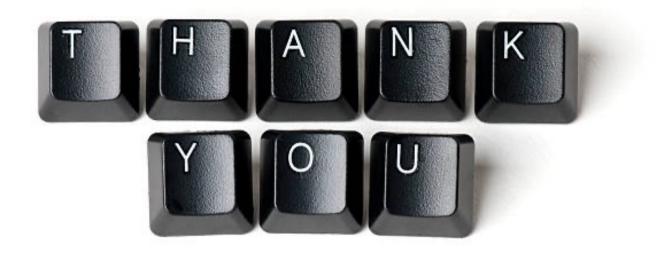

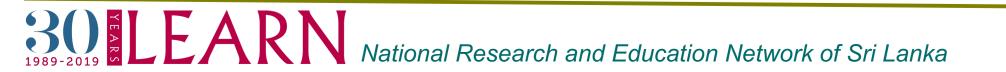